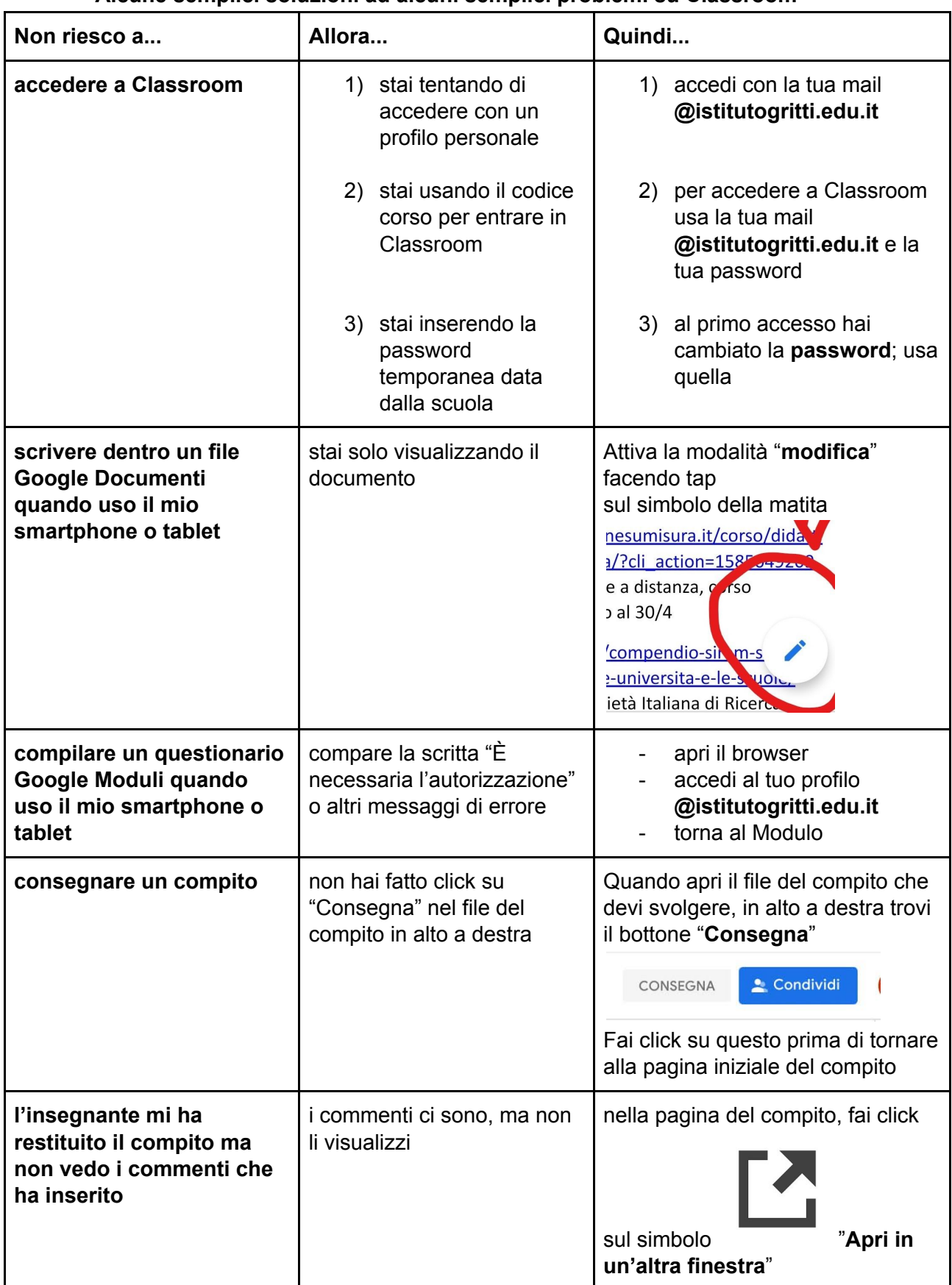

## **NON RIESCO A…. Alcune semplici soluzioni ad alcuni semplici problemi su Classroom**